# All-in-One Digital Signal Processing Lab

A complete All-in-one DSP Lab solution<br>focusing various levels of focusing experimentation on Signal Processing, Image, Video and Audio Processing topics designed especially for UG and PG curriculum.

#### **Features**

- All-in-one DSP Lab focusing Basic Signal Processing Experimentation, Audio, Video and Image related experimentation on a single ALL-in-One DSP Board
- Comprehensive Lab Solution for UG and PG curriculum.
- The lab package contains All-in-one DSP board/s, USB Emulator and camera interface.

All-in -One Educational Practice Board for DSP Lab

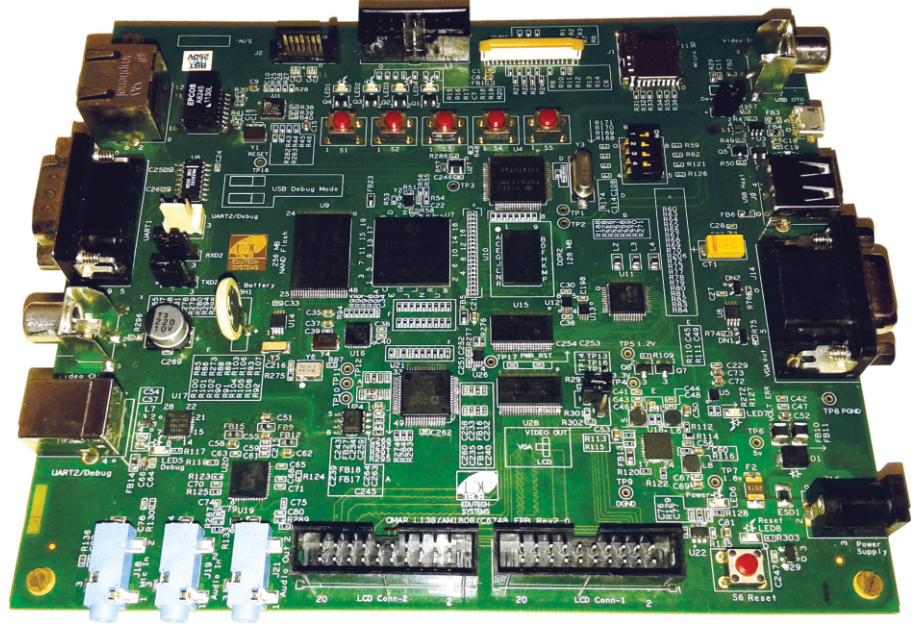

# Features of All-in-One Educational Practice for DSP Lab

#### **Processor**

- TMS320C6748 Fixed/ Floating Point Digital Signal Processor
- DSP with up to 456 MHZ performance.
- On board 14 Pin (2x7 Pin) JTAG emulation connector
- Boot mode selection switch

#### **Memory**

- On board 256 MB Flash memory
- On board 128 MB DDR2 RAM memory

#### **Data Transfer Interfaces**

- On board DB9 connector for UART-1 interface
- On board 3 pin header for UART-2 interface
- On board USB TYPE B Connector for UART-2 interface for Debug Console
- LED indication for USB connection for Debug Console
- On board Reset Switch with LED indication
- On board USB Type A Connector for USB host interface
- On board micro USB Type A Connector for USB OTG interface
- On board RJ45 connector for 10/100 Ethernet interface
- On board I2C based Temperature sensor
- On board I2C based RTC interface with battery backup
- On board SPI based micro SD card interface
- On board provision for SATA connector

#### **Input/Output Interfaces and other Facilities**

- On board Power-On LED indication
- On board 4 User LED at GPIO Pin as GPIO Test point
- On board 5 user push buttons for various applications

## **Special Functionality**

- Boot mode selection switch
- On board Video in port available
- On board VGA out connector
- On board Provision for composite video out
- Provision for Graphics LCD interface
- On board audio jack and speaker (Mic in) interface
- On board audio codec for speaker out
- Provision for CMOS sensor connector to interface CMOS camera
- On board Temperature sensor with interrupt out facility
- On board jumper selection to switch various video out options
- On board LED to indicate power surge
- On board LED to indicate high voltage input
- On board excessive voltage protection circuit with LED indication
- Various test points for various signals
- On board jumper selection to switch UART2 between USB connector and 3 pin connector

# Development Tools

#### **USB JTAG Emulator**

USB JTAG Emulator for program downloading and debugging on DSP board, compatible with latest version of CCS (V5)

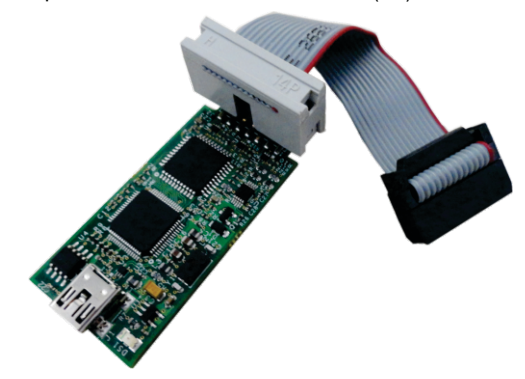

# Experiment List

#### **Basic DSP Lab Experiments**

- Signal generation using lookup table/Function (Square, Sine, Ramp, Sawtooth)
- Signal Modulation (AM, FM, DTMF)
- FIR Filter (Moving Average, Low Pass, Band Stop, Band Pass)
- IIR Filter (Using Cascade Second Order Filter, Cascade Second Order Transposed)
- FFT and DFT
- Fast Convolution

#### **Image Processing**

- Raster Display, loop back an image
- Sobel Filters (Edge Detection using 3x3, 5x5, 7x7 algorithms)
- Image Smoothing using convolution algorithms
- Image Sharpening using convolution algorithms
- Image Restoration using Median filtering
- Median Filter (Low Pass filters, Image Smoothening)
- Lower to threshold (Image Segmentation, Morphological Transforms)
- Negative imaging

#### **Video Processing**

- Program for Video loopback
- Face detection algorithms
- Program to display Text on Video
- Program to display a shape on Video

#### **Audio Processing**

- Audio Loopback
- Filters
- Step response of AIC codec Anti aliasing filter

#### **Code Composer Studio**

Integrated development tool (IDE) for DSP lab from Texas Instrument

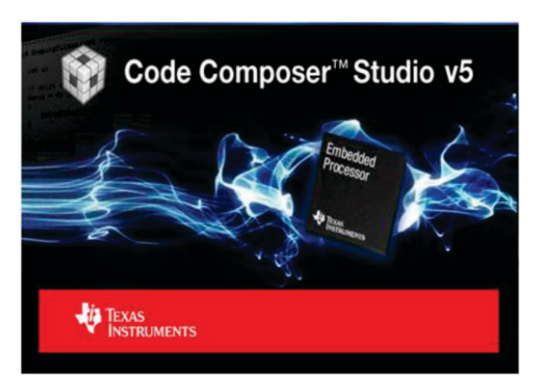

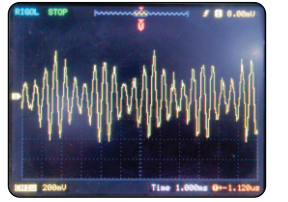

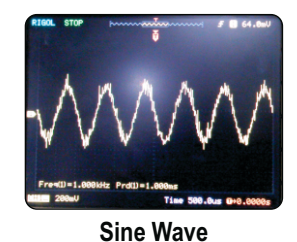

**Amplitude Modulation**

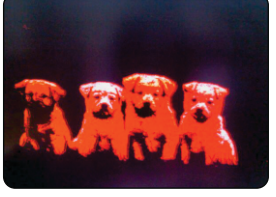

**Clipping**

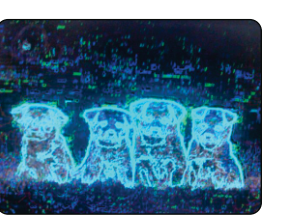

**Edge Detection**

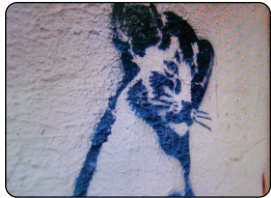

**Median Filter**

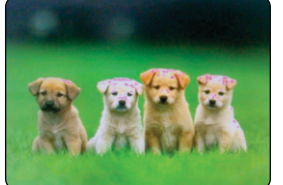

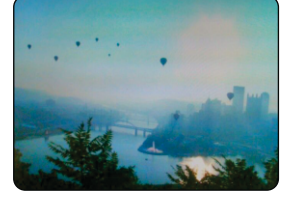

**Image Thresholding Image Convolution**

Hands-on Training Program on DSP available. For more details, mail us on info@technicsonline.com

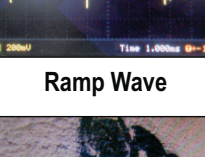

# **Tentative Example List for All in One DSP Board SIGNAL AND AUDIO PROCESSING**

- 1. Write a program to generate Audio loopback using pooling method.
- 2. Write a program to generate Audio loopback using interrupt method.
- 3. Write a program to generate loop back method by EDMA(Enhanced direct memory access) controller.
- 4. Write a program to generate delay interrupt.
- 5. Write a program to generate Echo effect  $(L138$  echo intr).
- 6. Write a program to generate flanging Effect .
- 7. Write a program to with Input Data Stored in a Buffer.
- 8. Write a program to generate sine wave using look up table.
- 9. Write a program to generate sine wave using function.
- 10. Write a program to generate sine wave using DIP Switches for Amplitude and Frequency Control.
- 11. Write a program to generate Sweep sinusoid using Table with 8000 Points.
- 12. Write a program to generation of DTMF Tones using a Lookup Table.
- 13. Write a program to generate Square wave using look up Table
- 14. Write a program to generate Impulse response of reconstruction Filter.
- 15. Write a program to generate Frequency Response of DAC Reconstruction Filter using a Pseudorandom Binary Sequence.
- 16. Write a program to generate Step Response of AIC3106 Codec using Pseudorandom Noise.
- 17. Write a program for Step Response of AIC3106 Codec Anti aliasing Filter.
- 18. Write a program for Demonstration of AIC3106Codec Anti aliasing Filter.
- 19. Write a program to generate to Identification of AIC3106 Codec bandwidth using an Adaptive Filter.
- 20. Write a program to Identification of AIC3106 Codec bandwidth using two CPU Boards.
- 21. Write a program to generate Ramp wave.
- 22. Write a program to generate Amplitude Modulation by polling.

# **DIGITAL SIGNAL PROCESSING FINITE IMPULSE RESPONSE FILTERS**

- 1. Write a program to generate Moving average Filter.
- 2. Write a program to generate Moving Filter with Internally Generated Pseudorandom noise.
- 3. Write a program to generate Identification of the moving Average filter frequency Response Using a Second CPU Board.
- 4. Write a program to generate FIR filter implementation with a Pseudorandom Noise Sequence as Input.
- 1. Write a program to generate FIR filter with Moving Average, Low Pass, Band Stop, and Band Pass characteristics defined in separate coefficient files.
- 2. Write a program to generate FIR filter implementation with internally generated a Pseudorandom Noise Sequence as Input and output stored in memory.
- 3. Write a program to generate Effects on Voice or music using three FIR low pass filters.
- 4. Write a program to generate Implementation of four different filters: Low pass, High Pass, Band Pass and Band Stop.
- 5. Write a program to generate Two Notch filters to a corrupted speech Recording.
- 6. Write a program to generate Voice Scrambling using Filtering and Modulation.
- 7. Write a program to FIR Filter implemented using DMA based I/O.
- 8. Write a program to FIR Filter implemented using DSPLIB function.
- 9. Write a program to FIR Filter implemented using C Calling an ASM Function.
- 10. Write a program to FIR Filter implemented using C Calling a Faster ASM Function.

## **INFINITE IMPULSE RESPONSE FILTERS**

- 1. Write a program to implementation of an IIR filter Using cascade second order filter.
- 2. Write a program to implementation of an IIR filter Using cascade second order Transposed.
- 3. Write a program for Estimating the Frequency Response of an IIR filter using Pseudorandom Noise as Input.
- 4. Write a program for Estimating the Frequency Response of an IIR filter using Sequence of Impulses as Input.
- 5. Write a program for Fourth order Elliptic Low pass IIR Filter Designed Using fdatool.
- 6. Write a program for Band Pass Filter Design using fdatool.
- 7. Write a program to implementation of an IIR filter Using DSPLIB Function DSPF sp\_biquad().
- 8. Write a program to Fixed Point Implementation of an IIR Filter.
- 9. Write a program to implementation of a Fourth Order IIR Filter Using AIC3106 Digital Effects Filter.
- 10. Write a program for Generation of a Sine Wave Using a Difference Equation.
- 11. Write a program to generation of DTMF Signal using Difference Equations.
- 12. Write a program for generation of a Swept Sinusoidal Using a Difference Equation.
- 13. Write a program for Sine generation using a Difference Equation with C Calling an ASM Function.

## **FAST FOURIER TRANSFORM**

- 1. Write a program for DFT of Sequence of Real Numbers with Outputs in the CCS Graphical Display Window and in MATLAB.
- 2. Write a program for Estimating Execution Times for DFT and FFT Functions.
- 3. Write a program to demonstrate the EDMA3 Memory Move.
- 1. Write a program for DFT of a signal in Real Time using a DFT Function with Pre calculated Twiddle Factors.
- 2. Write a program for FFT of a Real Time Input Signal using an FFT Function in C.
- 3. Write a program for FFT of a Real Time Input Signal using TI's C-Callable Optimized Radix-2 FFT Function.
- 4. Write a program for FFT of a Real Time Input Signal using TI's C-Callable Optimized DSPLIB FFT Function.
- 5. Write a program for demonstration of Fast Convolution.
- 6. Write a program for Real Time Fast Convolution.
- 7. Write a program for demonstration of Graphic Equalizer.

## **ADAPTIVE FILTER**

- 1. Write a Program for demonstration of Adaptive Filter using C code.
- 2. Write a Program of Adaptive Filter for sinusoidal Noise Cancellation.
- 3. Write a Program of Adaptive Filter for sinusoidal Noise Cancellation using External Inputs.
- 4. Write a Program for Adaptive Filter for System Identification of a Fixed FIR Filter as an Unknown System.
- 5. Write a Program for Adaptive Filter for System Identification of a Fixed FIR Filter as an Unknown System with Weights of an Adaptive Filter Identification as a FIR Band Pass.
- 6. Write a Program for Adaptive Filter for System Identification of a Fixed IIR Filter as an Unknown System.
- 7. Write a Program for Adaptive FIR Filter for System Identification of System External to the board.
- 8. Write a Program Adaptive FIR Filter for System Identification of System External to the board Using DSPLIB Function.

## **IMAGE PROCESSING**

- 1. Write a program for Edge detection of the image using Sobel algorithm.
- 2. Write a program for Image Smoothing and Image Sharping using convolution functions.
- 3. Write a program for Image Restoration using Median filtering.
- 4. Write a program for Image Thresholding using Image clipping.
- 5. Write a program for Image Thresholding using different function.
- 6. Image Conversion Color space conversion from YCbCr to RGB.
- 7. Image Matching using Image Correlation Function.
- 8. Image Pixels Expansion.
- 9. Boundary and perimeter computation of the image.
- 10. Basic dilation and erosion operations performs on binary images
- 1. To Generate Image Histogram.
- 2. Image Compression and Decompression using forward and Inverse DCT Functions.
- 3. Image Compression and Decompression using High Performance Motion Estimation Functions.
- 4. Image Compression and Decompression in Open CV using Quantization Functions.
- 5. Image processing using Open CV by Wavelet Processing Functions.

## **VIDEO PROCESSING**

- 1. Write a program for Video Loopback.
- 2. Write a program for Face Detection.
- 3. Write a program for Text display on live Video.
- 4. Write a program for Shape Display on Live Video.

## **BSL EXAMPLES**

- 1. Write a program to generate Raster Display on VGA.
- 2. Write a program to Connect the USB host keyboard with kit and Display on VGA.
- 3. Write a program to connect the USB host Mouse with kit and Display on VGA.
- 4. Write a program to Connect the UART.
- 5. Write a program to Playing game by USB host Keyboard and Display on VGA.
- 6. Write a program for Audio Loop back (MCASP).
- 7. Write a program for LED2 blinking.
- 8. Write a program for USB mass storage detecting (USB host MSC).
- 9. Write a program for USB mass storage detecting (USB dev MSC) on VGA.
- 10. Write a program to display on hyper terminal.
- 11. Write a program to demonstrate the Grlib\_Demo using USB mouse.
- 12. Write a program to demonstrate the Ethernet Loopback.
- 13. Write a program to demonstrate the Ethernet Library input.
- 14. Write a program to DSP Exception.
- 15. Write a program to Data Transmit and receive on UART.
- 16. Write a program to demonstrate the EDMA.

#### $\bigcirc$ stributor :

Technics Infosolutions Pvt. Ltd. 4648/21, Sedhumal Building, Darya Ganj, New-Delhi-110002. Phone : 011-23282582,23254788 URL : www.technics-india.com e-mail : mukesh@technicsonline.com info@technicsonline.com